# How Firebird transactions work

Dmitry Kuzmenko www.IBSurgeon.com

# **IBSurgeon**

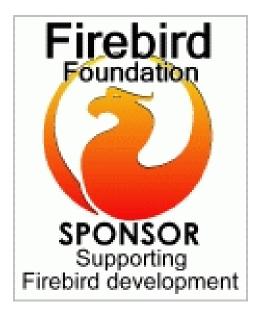

- Tools and consulting
- Platinum Sponsor of Firebird Foundation
- Founded in 2002: 12 years of Firebird and InterBase recoveries and consulting
- Based in Moscow, Russia

# Agenda

- What is transaction? Why we need it?
- How we will present about transactions
- **Records and versions**
- Transactions and record versions
- **Transaction Inventory**
- Record visibility in transactions
- Transaction Markers and their evaluation
- Some conclusions

# What is transaction?

- Transaction as a general concept of any dynamic system
- "Classic" example
  - begin
    - -- move money from account1 to account2
    - Decrease account1
    - Increase account2
  - end commit/rollback
  - Transaction Managers

### Database transaction definition

- a unit of work performed against a database, and treated in a coherent and reliable way independent of other transactions.
- A database transaction, by definition, must be Atomic, Consistent, Isolated and Durable

# In ideal world

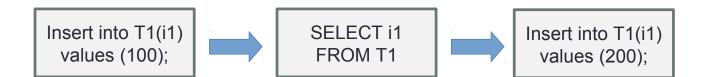

# only serial operations

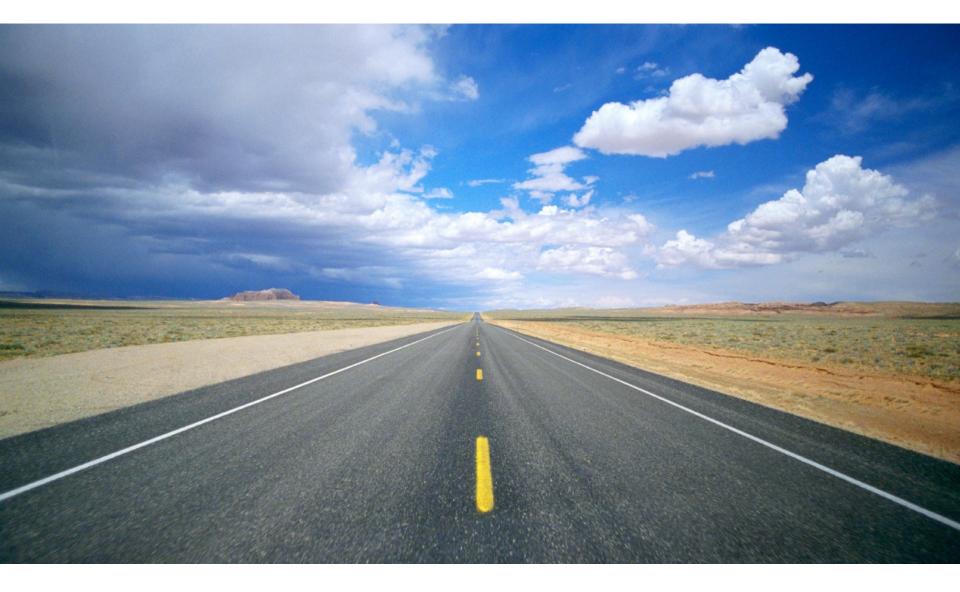

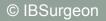

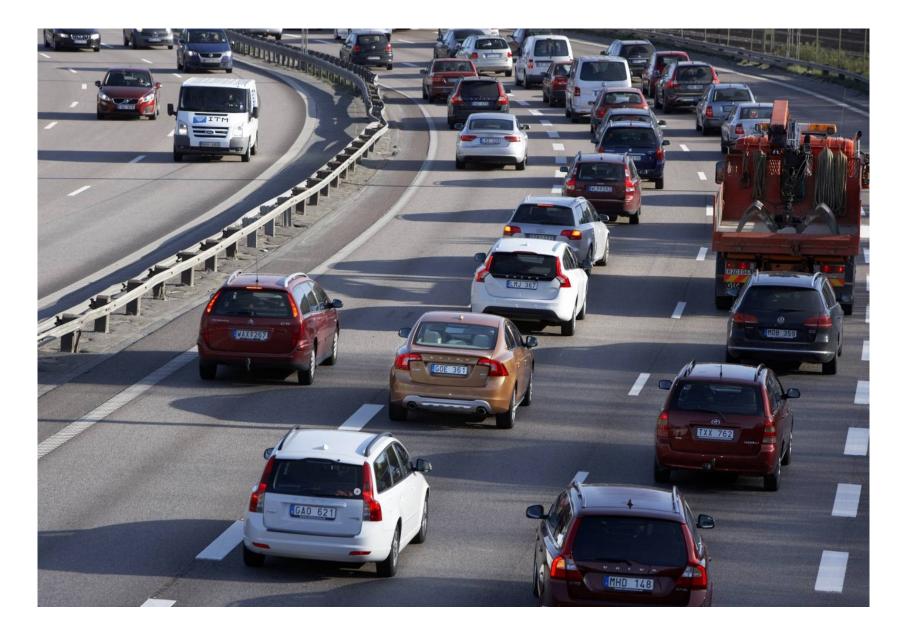

### In real world

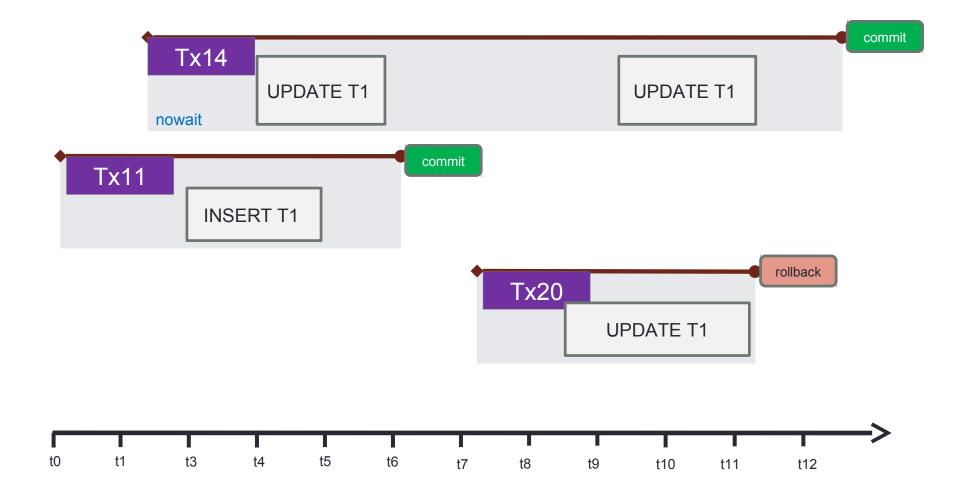

# The ultimate purpose of transaction:

 Concurrent execution of operations should lead to the exactly the same result as sequental execution of operations.

*In simple words: each transaction should run as the only transaction.* 

For each [snapshot] transaction Firebird engine should maintain a stable view of the database.

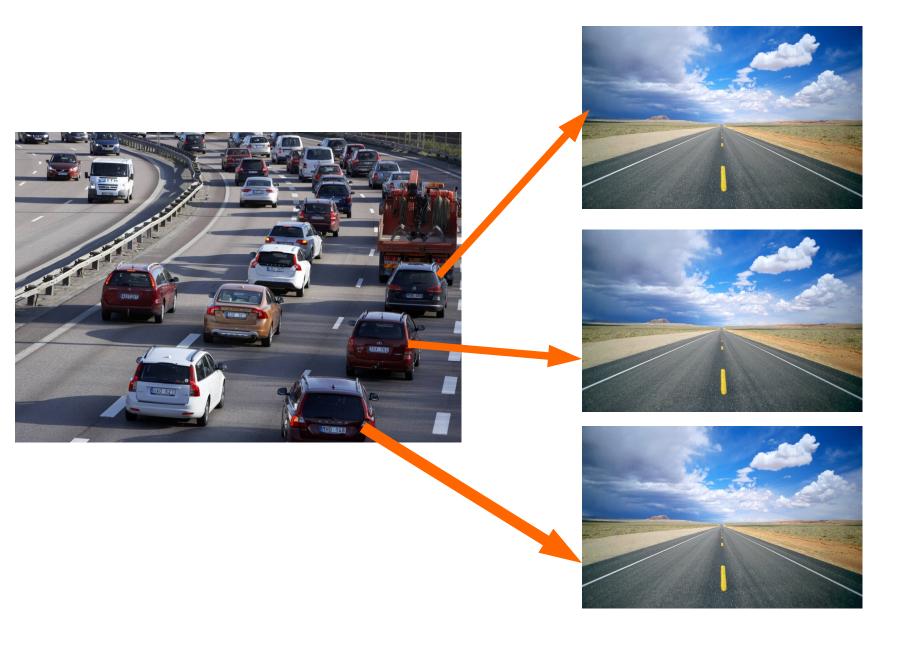

# How Firebird does implement stable view for each transactions?

### How we will present about transactions

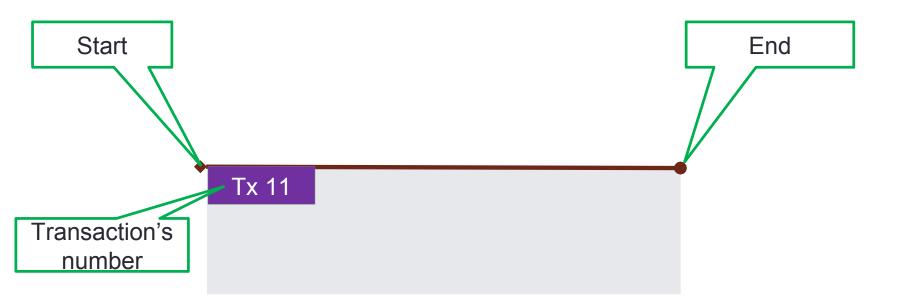

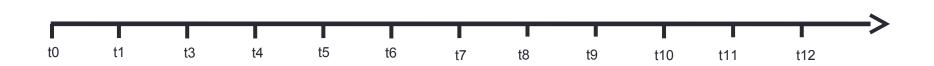

#### How we will present about transactions

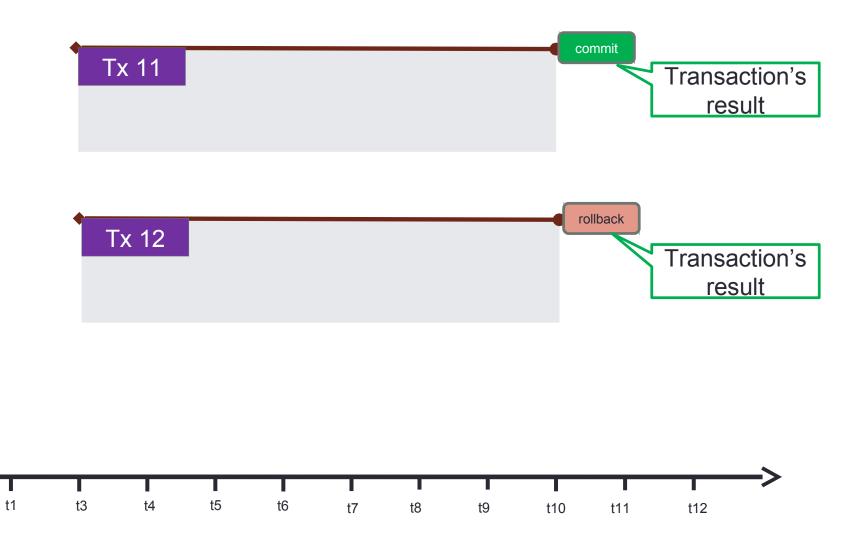

t0

### How we will present about transactions

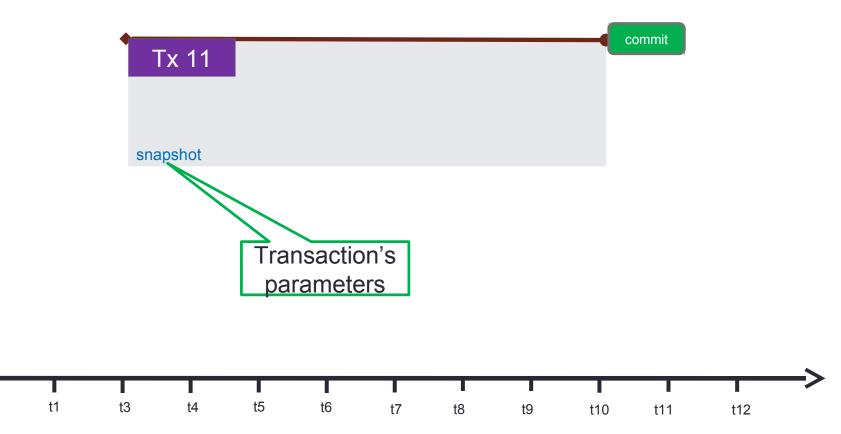

t0

### How we will present about transactions

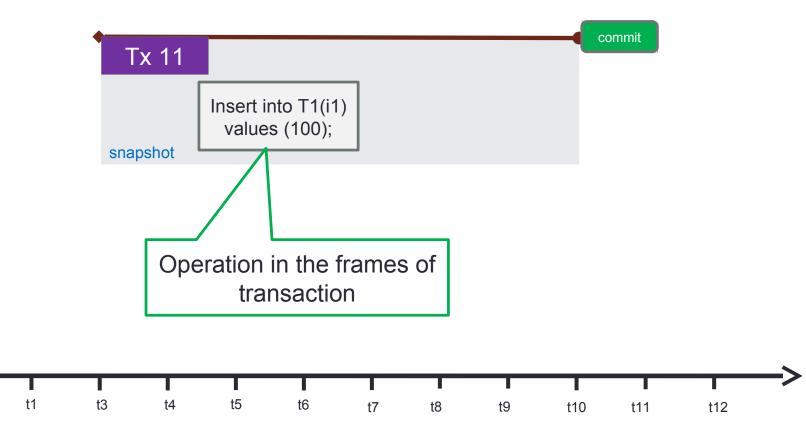

t0

### How we will present about transactions

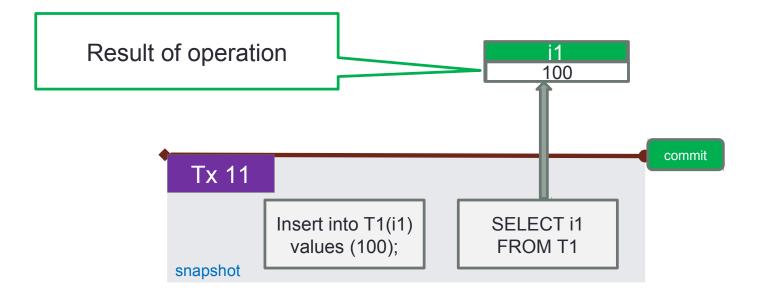

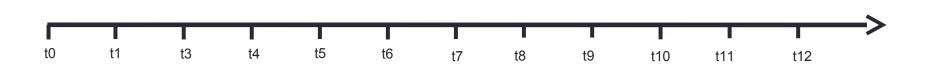

## Now let's start...

Basics your [probably] know:

- Everything in the database is done within transaction
- Each transaction get it's own incremented number 1, 2, 3, ... etc
- Firebird is a multi-version engine (each record in *Firebird* can have versions)

# Record versions is a key thing for understanding transactions' work in Firebird.

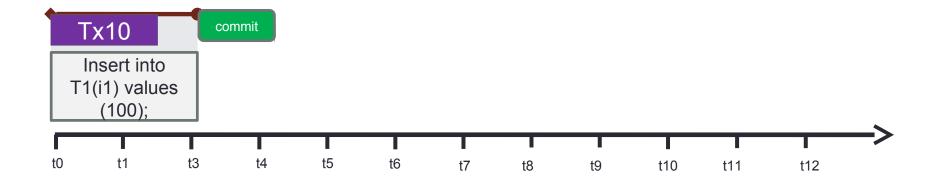

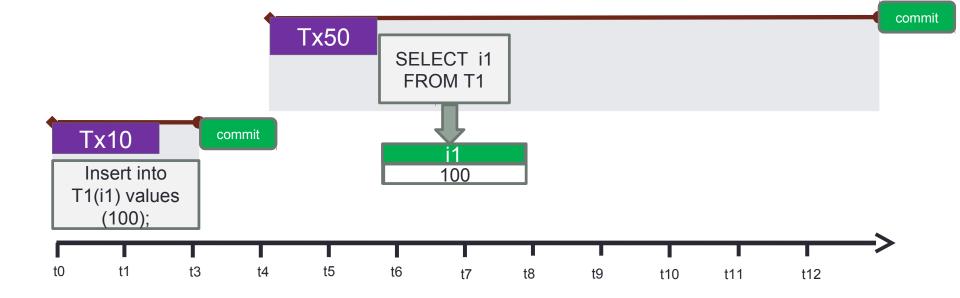

22

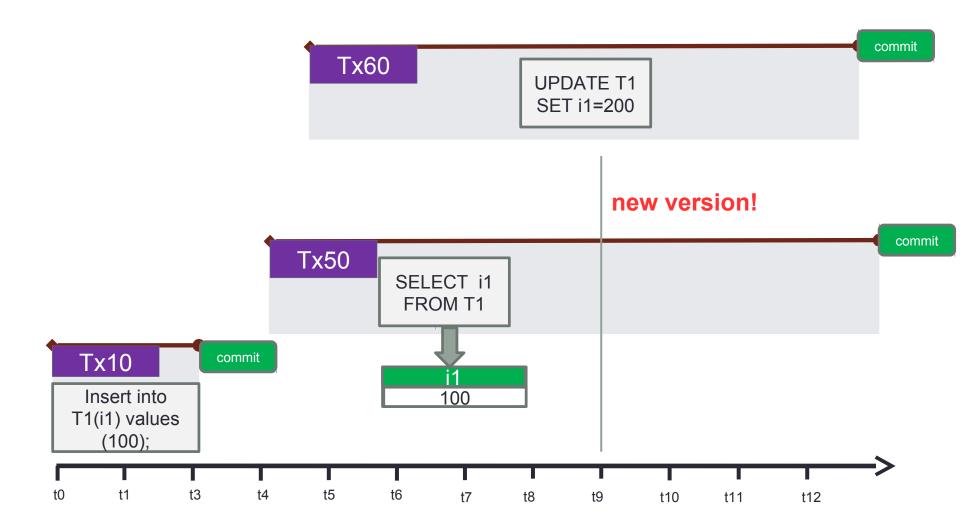

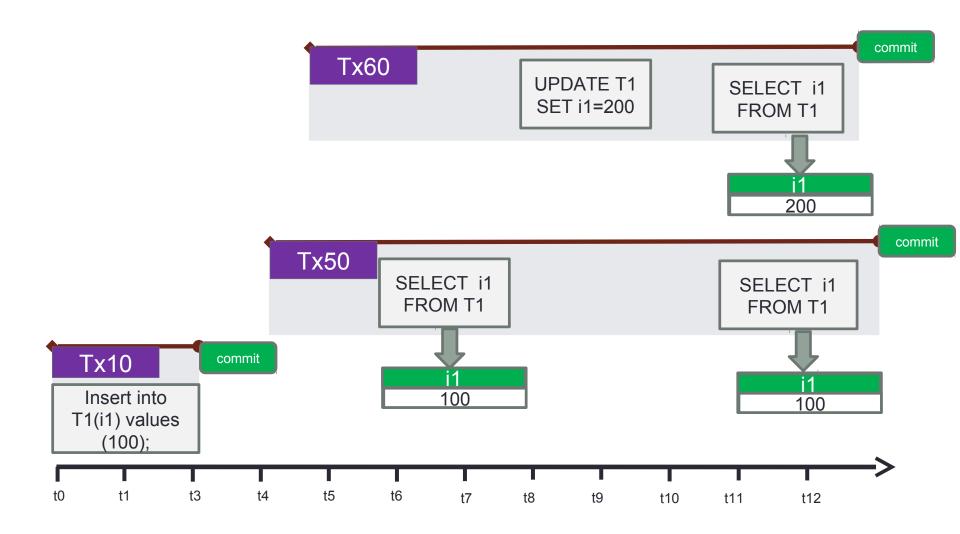

## How it works?

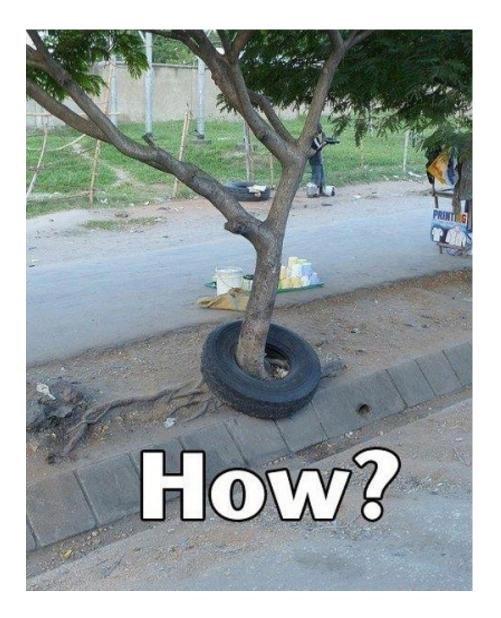

# Each record version has transaction #

| N on page | Transaction number | Datafield1, datafield2 |
|-----------|--------------------|------------------------|
| 1         | 50                 | 100                    |

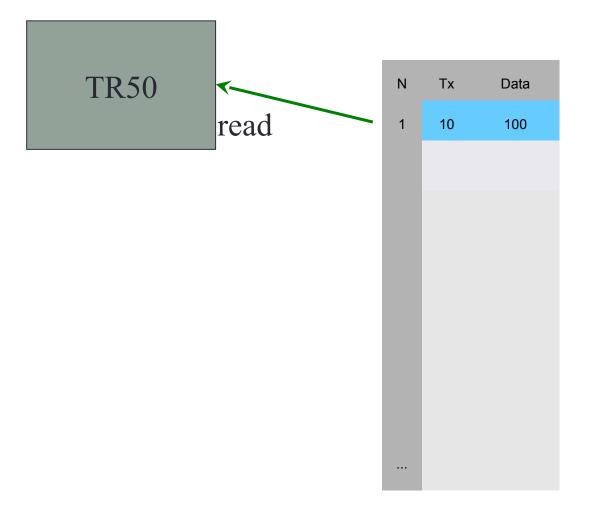

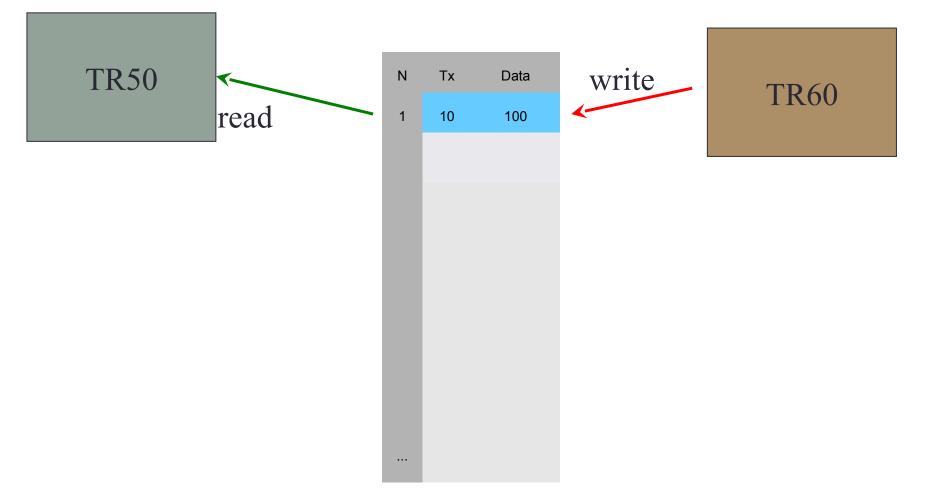

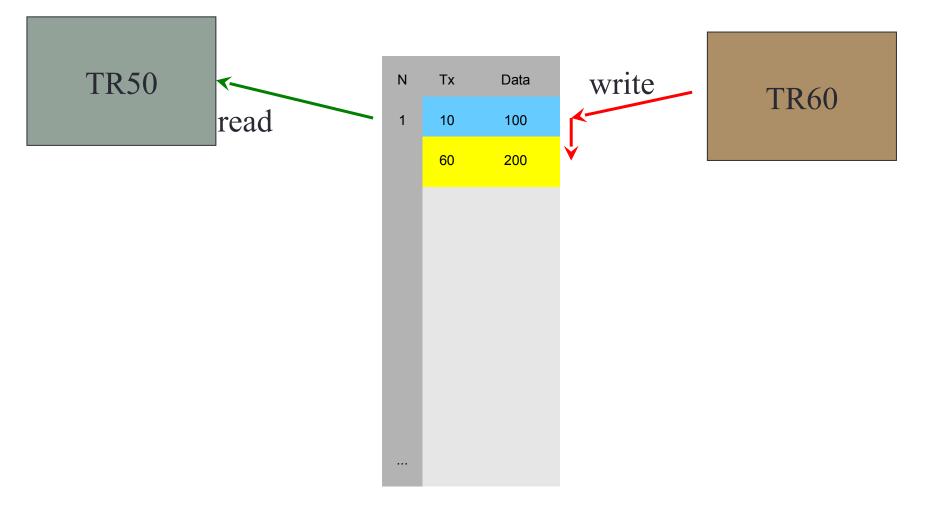

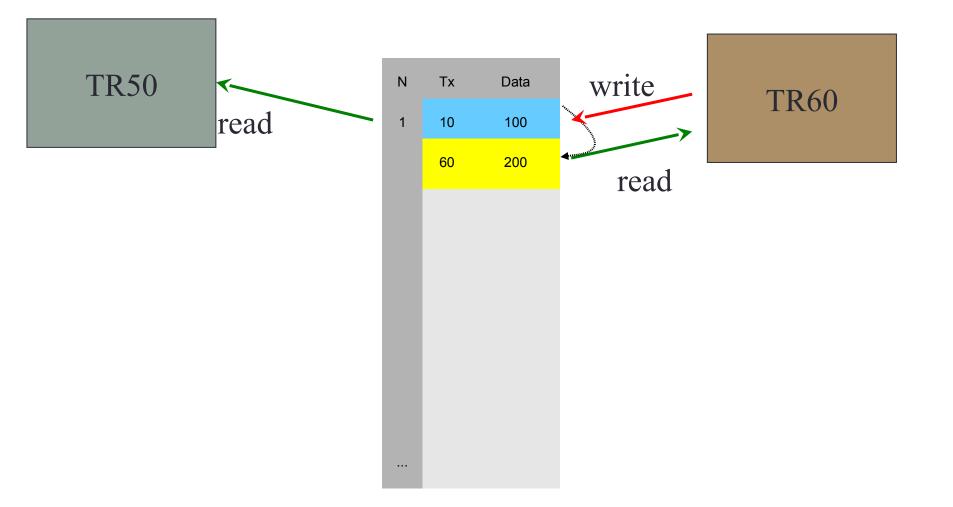

### Some intermediate conclusions

- 1. No "locks" are placed on the record
- 2. There can be a lot of committed versions for one record
- 3. Versions may be needed or not. If not, they can be considered as "garbage".
- 4. Only one non-committed version can exist for the record
- (2 active transactions can't update the same record)

### How server knows about transactions states? Is transaction Active or not?

- TIP Transaction Inventory Pages
  - Linear list of transaction states, from 1 to last transaction number
  - Stored in the database
  - Limitation 2 billions of transactions

# Transaction states

- Each transaction is represented in Transactions Inventory by it's state
  - 00 Active
  - 01 Committed
  - 10 Rolled back
  - 11 Limbo (distributed 2-phase transactions)

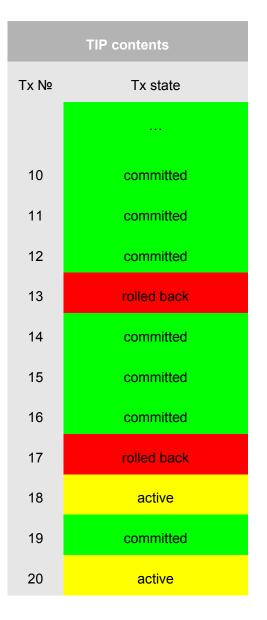

TIP

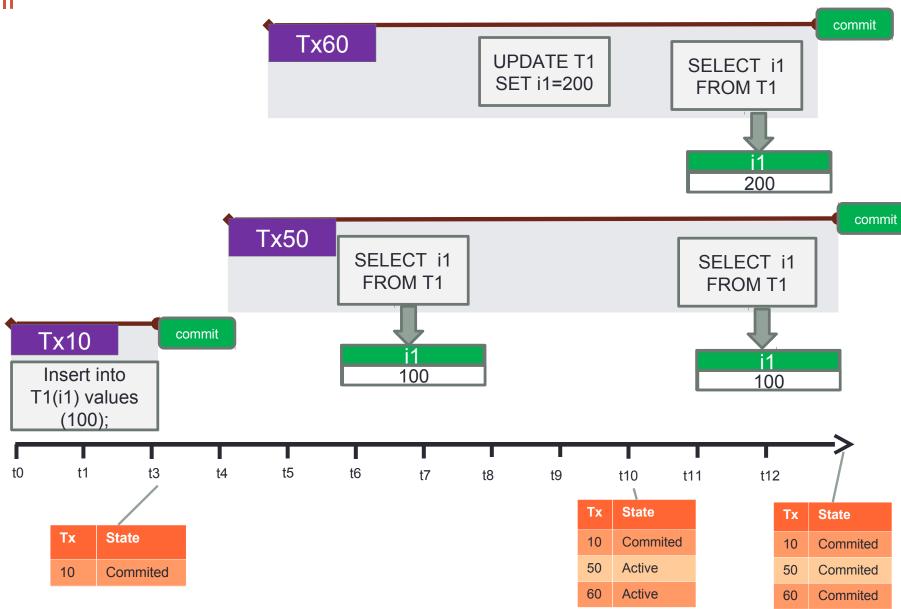

# Transaction isolation levels

### **Isolation levels in Firebird**

#### **Isolation levels in Firebird**

READ COMMITED

**SNAPSHOT** 

SNAPSHOT WITH TABLE STABILITY

# Snapshot

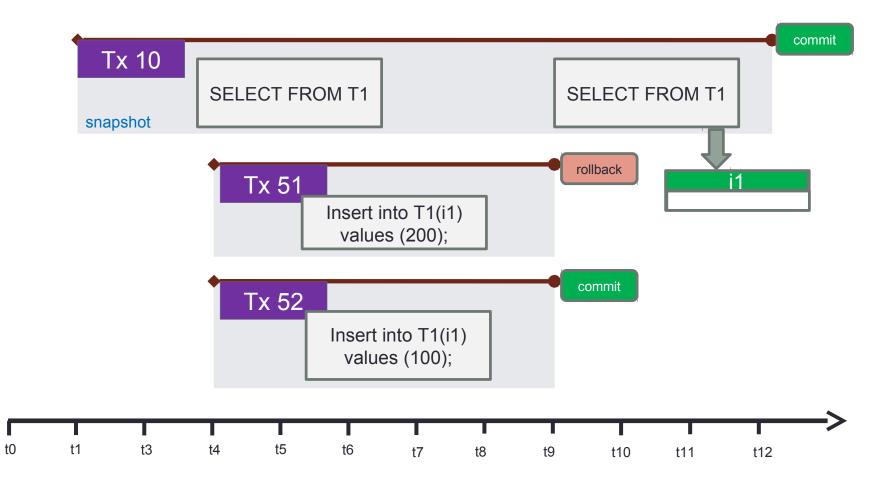

### **Read Commited**

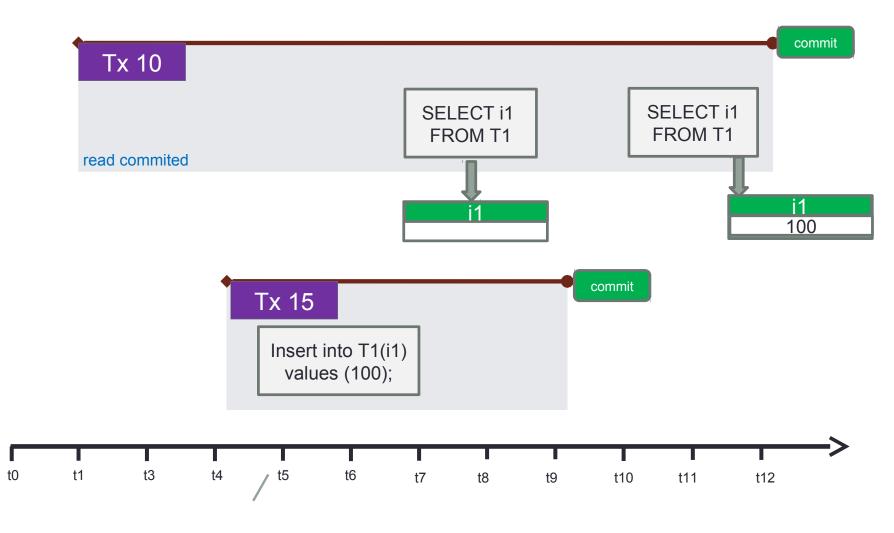

### **Read Commited and Snapshot**

**Read Committed** transactions "see" global TIP. That's why they can read committed changes of other transactions

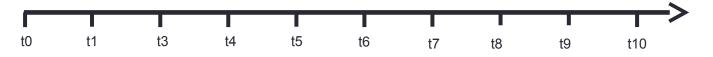

**Snapshot** copies TIP on it's start. It does not see any changes made by other committed transactions after snapshot start

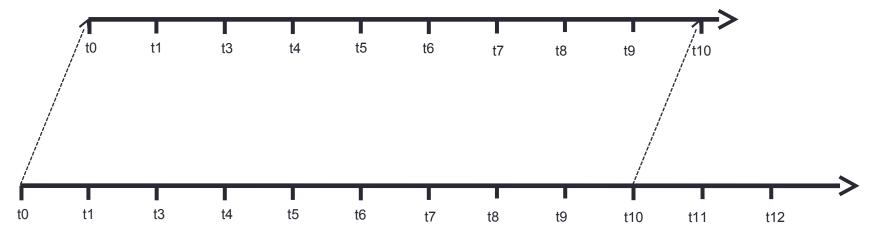

© IBSurgeon

### TIP for Read Commited

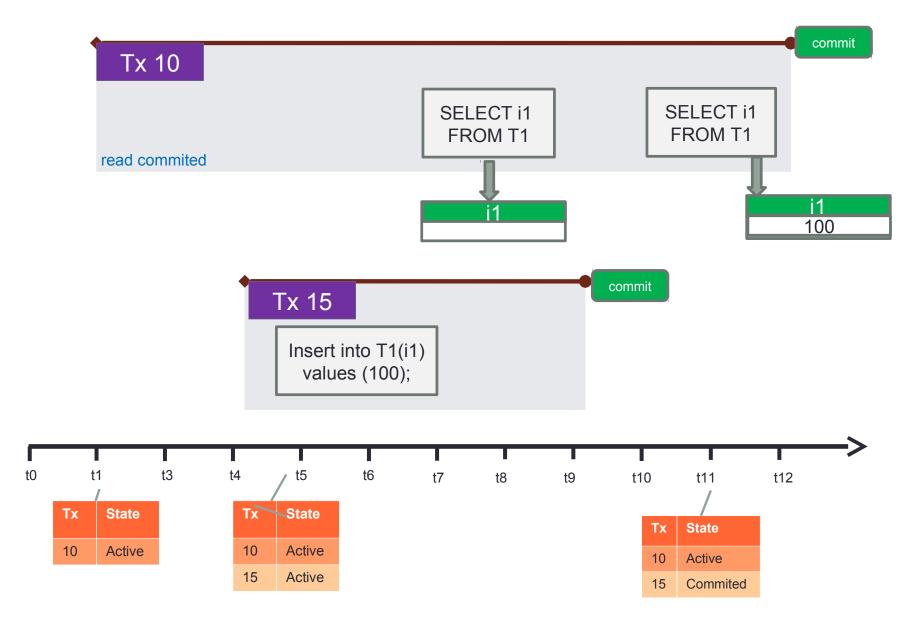

### TIP for snapshot

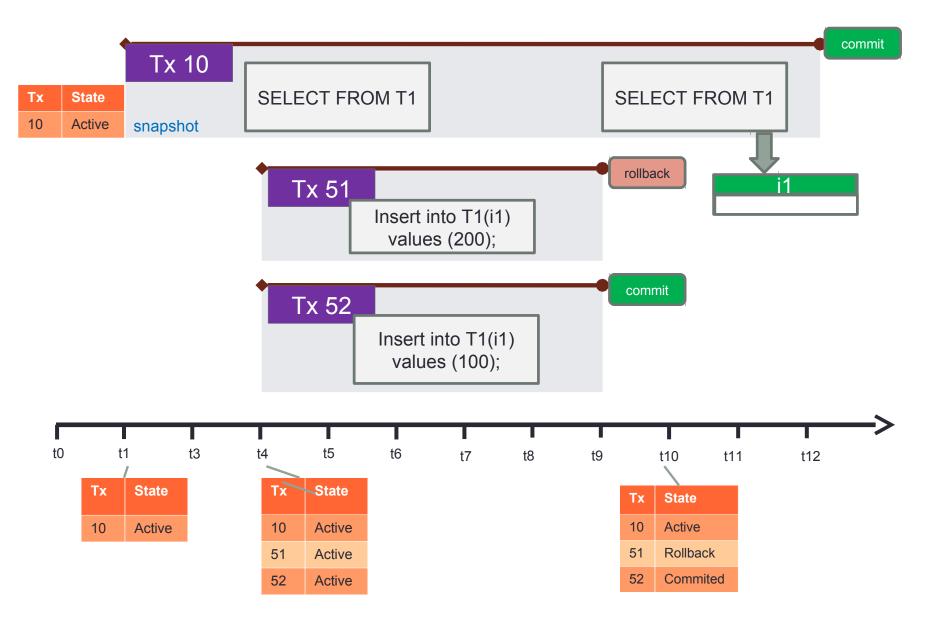

### Each transaction can see:

- Own created records and versions
  - Insert, Update, Delete
- If it is Read Committed, it can see every changes that was made by committed transactions, because it looks into global TIP
- If it is Snapshot, it can see own changes and record versions commited to the moment of its start, because it looks into it's own copy of TIP

### Record versions visibility

### How we will present about records

# Each record can have versions, created by different transactions

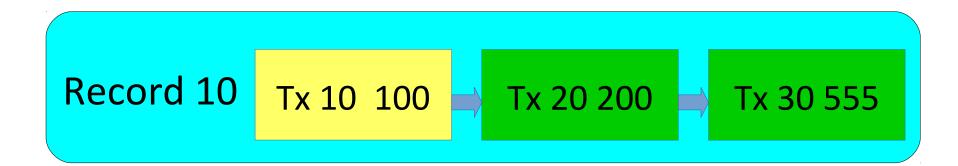

© IBSurgeon

#### How we will present about records

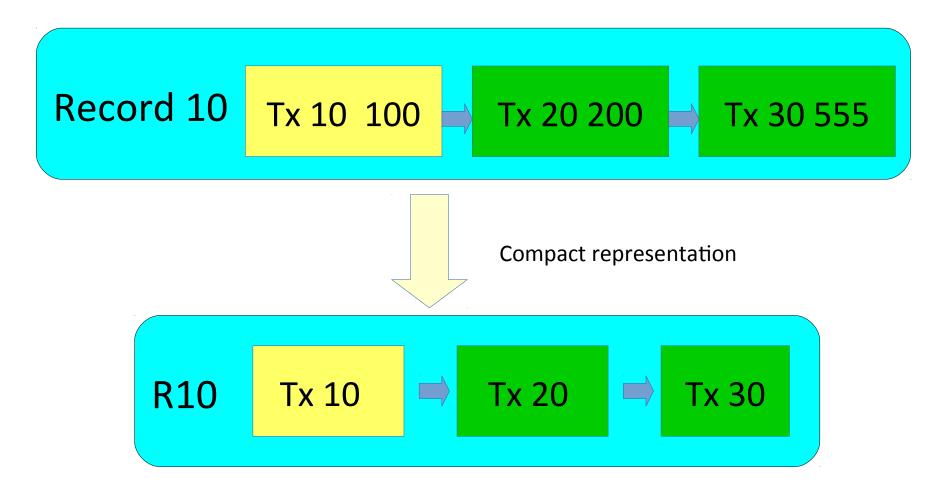

### 3 rules of record visibilty

1) For each snapshot transaction engine maintains stable view of database

2) Transaction can not see record versions created by another active transaction

3) Transaction should walk backversions chain looking for commited backversion

### Ex: record versions visibility for Tx20

#### Snapshot isolation, copy of TIP for Tx20

| TIP contents for Tx 20 |             |  |  |  |  |  |  |
|------------------------|-------------|--|--|--|--|--|--|
| Tx<br>№                | Tx state    |  |  |  |  |  |  |
|                        | committed   |  |  |  |  |  |  |
| 11                     | committed   |  |  |  |  |  |  |
| 12                     | committed   |  |  |  |  |  |  |
| 13                     | committed   |  |  |  |  |  |  |
| 14                     | active      |  |  |  |  |  |  |
| 15                     | committed   |  |  |  |  |  |  |
| 16                     | committed   |  |  |  |  |  |  |
| 17                     | rolled back |  |  |  |  |  |  |
| 18                     | active      |  |  |  |  |  |  |
| 19                     | committed   |  |  |  |  |  |  |
| 20                     | active      |  |  |  |  |  |  |
|                        | active      |  |  |  |  |  |  |

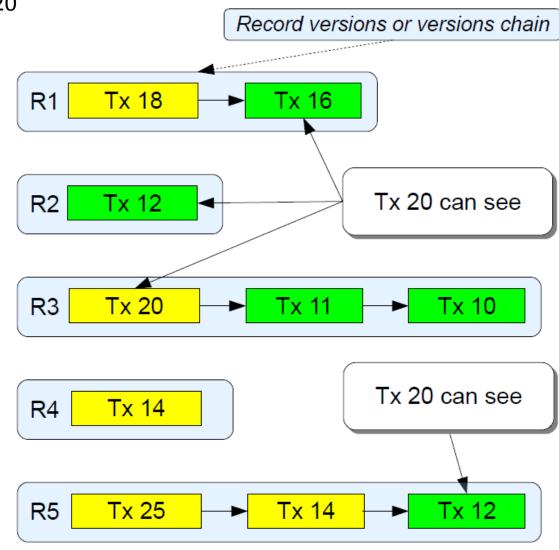

- In order to figure out which record version is visible, every transaction must read TIP
- TIP can contain up to 2 Billion transactions
- So each transaction should read up to 2 billions of transactions! - Damn, that's why Firebird is slow! (it's a joke)

### TIP (example)

We need a way to **separate** old, not interesting transactions from currently active part of TIP

• For this purpose engine maintains *Oldest Interesting Transaction* marker, or *OIT* 

### TIP (example)

| 0   | 1 | 2 | 3 | 4 | 5 | 6 | 7 | 8 | 9 | 10 | 11 | 12 | 13 | 14 | 15 |
|-----|---|---|---|---|---|---|---|---|---|----|----|----|----|----|----|
| 16  |   |   |   |   |   |   |   |   |   |    |    |    |    |    |    |
| 32  |   |   |   |   |   |   |   |   |   |    |    |    |    |    |    |
| 48  |   |   |   |   |   |   |   |   |   |    |    |    |    |    |    |
| 64  |   |   |   |   |   |   |   |   |   |    |    |    |    |    |    |
| 80  |   |   |   |   |   |   |   |   |   |    |    |    |    |    |    |
| 96  |   |   |   |   |   |   |   |   |   |    |    |    |    |    |    |
| 112 |   |   |   |   |   |   |   |   |   |    |    |    |    |    |    |
| 128 |   |   |   |   |   |   |   |   |   |    |    |    |    |    |    |
| 144 |   |   |   |   |   |   |   |   |   |    |    |    |    |    |    |

15 transaction number

active

© IBSurgeon

#### not interesting transactions

| 0         | 1 | 2 | 3 | 4 | 5 | 6 | 7 | 8 | 9 | 10  | 11  | 12              | 13 | 14  | 15 |
|-----------|---|---|---|---|---|---|---|---|---|-----|-----|-----------------|----|-----|----|
| 16        |   |   |   |   |   |   |   |   |   |     |     |                 |    |     |    |
| 32        |   |   |   |   |   |   |   |   |   |     |     |                 |    |     |    |
| 48        |   |   |   |   |   |   |   |   |   |     |     |                 |    |     |    |
| 64        |   |   |   |   |   |   |   |   |   |     |     |                 |    |     |    |
| 80        |   |   |   |   |   |   |   |   |   |     |     |                 |    |     |    |
| 96        |   |   |   |   |   |   |   |   |   |     |     |                 |    |     |    |
| 112       |   |   |   |   |   |   |   |   |   | 122 | 123 |                 |    |     |    |
| 128       |   |   |   |   |   |   |   |   | / | /   |     |                 |    |     |    |
| 144       |   |   |   |   |   |   |   |   |   |     |     |                 |    |     |    |
|           |   |   |   |   |   |   |   | / |   |     |     |                 |    |     |    |
| OIT = 122 |   |   |   |   |   |   |   |   |   | fi  |     | ot col<br>ansac |    | ted |    |

50

#### **Transaction markers**

firebird>gstat -h A.FDB **Database header page information:** Flags 0 **Generation 6** System Change Number 0 Page size 4096 **ODS version 12.0** Oldest transaction 1 **Oldest active 2 Oldest snapshot 2 Next transaction 3** Sequence number 0 Next attachment ID 3

### 4 markers

- Transaction markers are key characterstics of TIP and transaction mechanism
  - Let's see what they mean and how they evaluated:
    - NEXT next transaction
    - OAT Oldest Active
    - OST Oldest Snapshot
    - OIT Oldest Interesting

### NEXT

- NEXT is the simplest it's the most recent transaction
- NEXT number is written on header page

### **OAT - Oldest Active Transaction**

OAT is the first transaction in TIP which state is "active"

**Evaluation:** 

 Scan TIP starting from current OAT value looking for "active" transaction

- Save found value in transaction's lock data
- Save found value as new OAT marker

#### OAT is really an oldest active transaction

### OAT evaluation example

Sample of transactions flow and evaluation of OAT

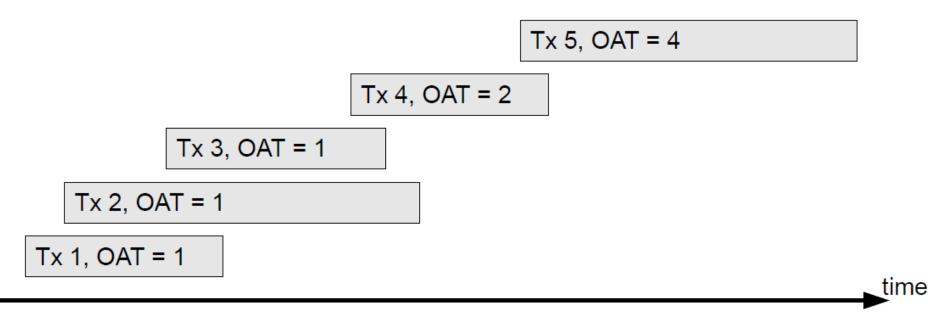

### Problems indicated by OAT

- Where to look?
  - NEXT OAT > (number of connections \* number of transaction)
- What it means?
  - Long running transaction which makes Firebird to think that record versions are still needed

- Oldest Snapshot Transaction (OST) marker is the
- value of the OAT recorded when oldest of currently active transactions was started
- Get min value of stored in transactions lock's data
- Save found value as new OST marker

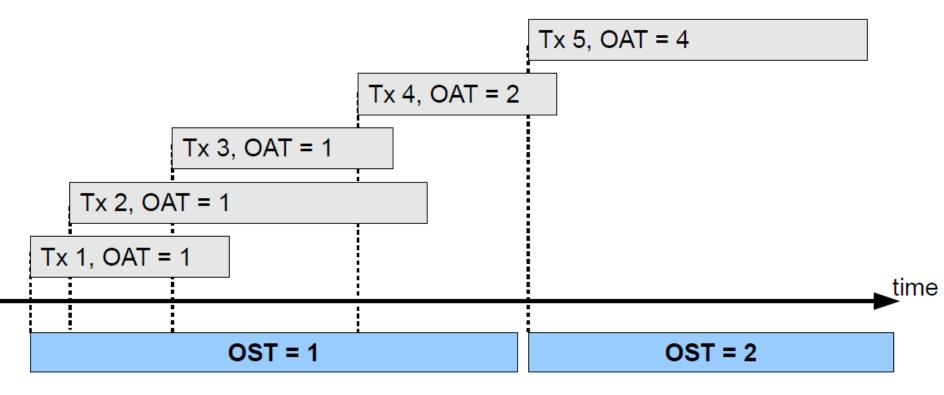

57

 Oldest Snapshot Transaction (OST) marker is the value of the OAT when oldest of currently active transactions was started

**OST** value often is not an alive transaction

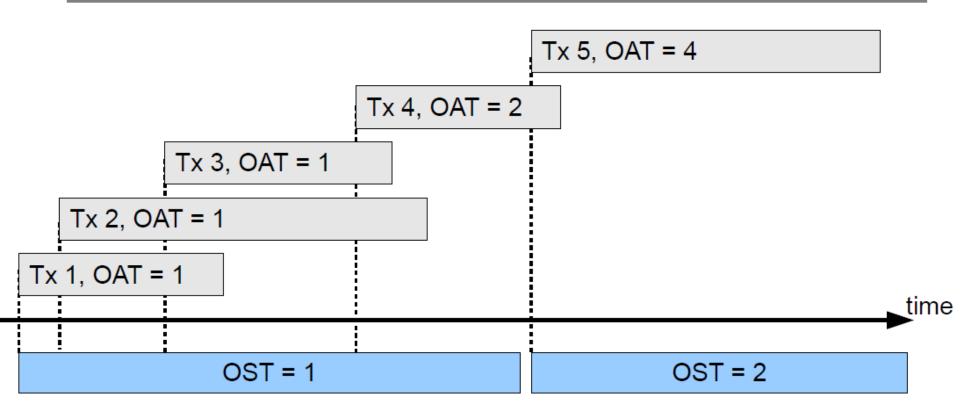

 OST marker defines a garbage collection threshold: records, created by transactions >= OST can not be garbage collected

Long running transactions will "stuck" OST and delay GC

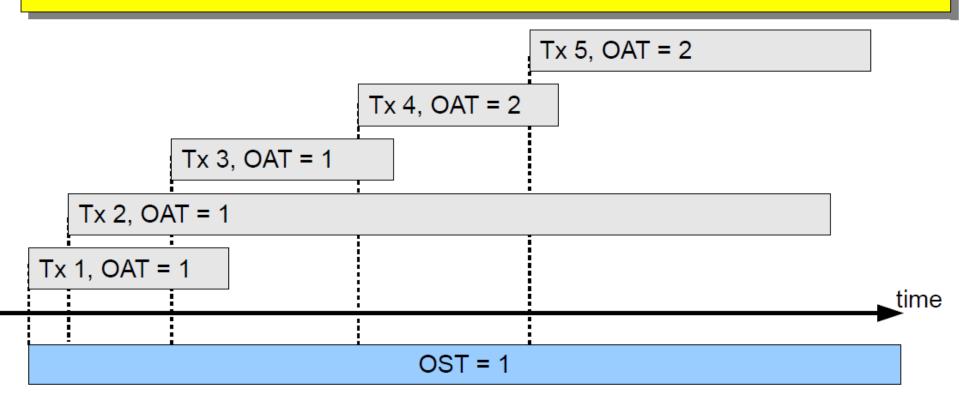

### **OST and Read Commited transactions**

- Read Committed transaction don't require stable snapshot of database
- Oldest Active value for Read Committed transaction is an own number of such transaction
- Read Committed Readonly transaction can't create record versions, is pre-committed at start and have no impact on OST

Read Committed Readonly transaction could run forever and do not delay garbage collection

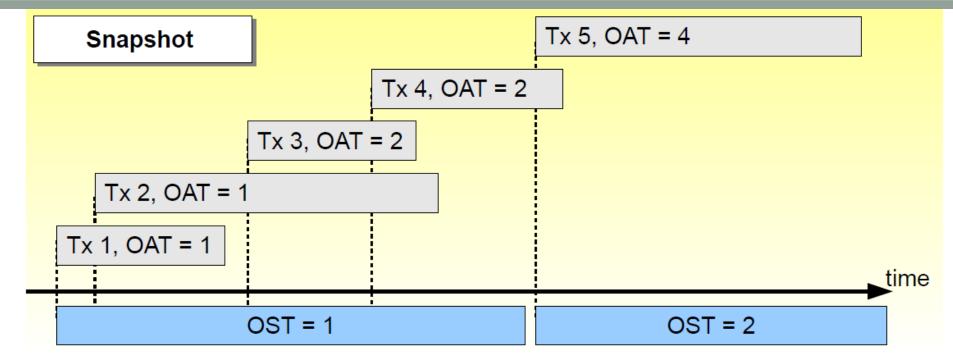

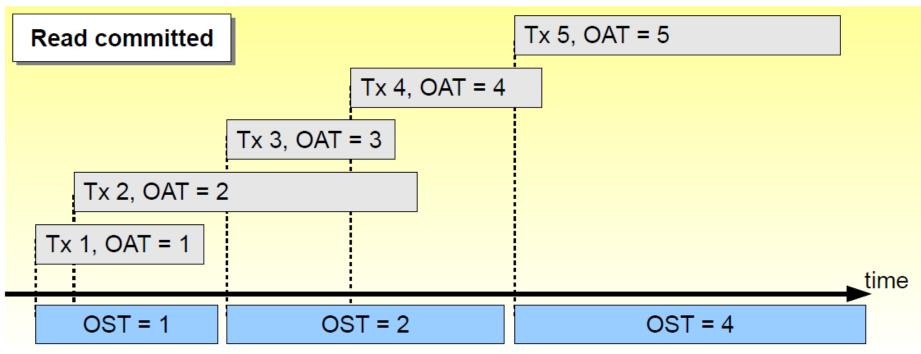

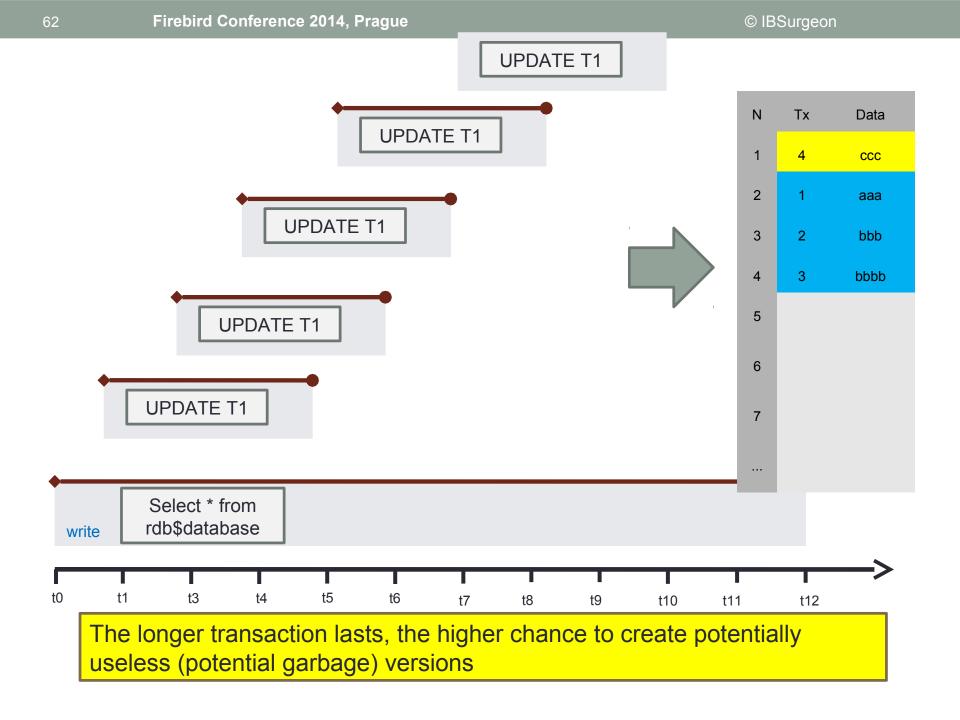

### Problems indicated by OST

### Where to look

- (OST-OIT) > sweep interval
- What it means
- Autosweep does not work (if sweep interval >0)
- Some records need garbage collection

# Problems caused by long running transactions

- Direct
  - Loss of performance due to more record versions: i.e., queries become slower
    - More indexed reads
    - More data page reads
      - 1.5mln versions ~30mb per record
- Indirect
  - After transaction's end its versions become garbage, and garbage collection mechanism tries to gather it
  - Due to long transaction OST stuck, so autosweep (if it is not disabled) tries to start at unpredictable moment (and ends without success)
    - GC and sweep can consume a lot of resources
    - Unpredictable moment can occur at high load time

### **Oldest Interesting Transaction**

- Oldest Interesting Transaction (OIT) marker is necessary to know to separate old not active part of TIP from currently used active part
- OIT points before a first transaction in TIP which state is not committed
- Evaluation:
  - Scan TIP starting from current OIT value looking for first not committed transaction

### TIP size

- TIP to be copied is NEXT OIT
- Size of active part of the TIP in bytes is (Next OIT) / 4

| Page size                                       | 4096                           |
|-------------------------------------------------|--------------------------------|
| <ul> <li>Forced Write</li> </ul>                | ON                             |
| Dialect                                         | 3                              |
| - OnDiskStructure                               | 11.2                           |
| - Attributes                                    | force write                    |
| Sweep interval                                  | 20000                          |
| <ul> <li>Oldest transaction</li> </ul>          | 2147483644                     |
| <ul> <li>Oldest snapshot</li> </ul>             | 2147483645                     |
| <ul> <li>Oldest active</li> </ul>               | 2147483645                     |
| <ul> <li>Next transaction</li> </ul>            | 2147483646                     |
| <ul> <li>Sweep gap (active - oldest)</li> </ul> | 1                              |
| TIP size                                        | 131073 pages, 524292 kilobytes |
|                                                 |                                |

| ⊒ Database info                                   |                               |
|---------------------------------------------------|-------------------------------|
| Database name                                     |                               |
| Creation date                                     | 05.06.2003 10:02:19           |
| <ul> <li>Statistics date</li> </ul>               | 31.08.2006 18:11:32           |
| - Page size                                       | 8192                          |
| <ul> <li>Forced Write</li> </ul>                  | ON                            |
| - Dialect                                         | 1                             |
| - OnDiskStructure                                 | 10.0                          |
| Attributes                                        | force write                   |
| Sweep interval                                    | 0                             |
| <ul> <li>Oldest transaction</li> </ul>            | 534249471                     |
| <ul> <li>Oldest snapshot</li> </ul>               | 429490176                     |
| <ul> <li>Oldest active</li> </ul>                 | 534249472                     |
| <ul> <li>Next transaction</li> </ul>              | 534249481                     |
| <ul> <li>Sweep gap (snapshot - oldest)</li> </ul> | -104759295                    |
| — TIP size                                        | 16305 pages, 130440 kilobytes |
| <ul> <li>Snapshot TIP size</li> </ul>             | 10 transactions, 8 kilobytes  |
| <ul> <li>Active transactions</li> </ul>           | 9, 0% of daily average        |
| Transactions per day                              | 451224, for 1184 days         |

### Problems indicated by OIT

Where to look OIT- OST Problem Big size of TIP — Global, and, specifically copies of TIP for snapshots

| Creation date                                     | 05.06.2003 10:02:19                     |  |  |  |  |
|---------------------------------------------------|-----------------------------------------|--|--|--|--|
| Statistics date                                   | 22.06.2004 20:55:32                     |  |  |  |  |
| Page size                                         | 8192                                    |  |  |  |  |
| <ul> <li>Forced Write</li> </ul>                  | ON                                      |  |  |  |  |
| <ul> <li>Dialect</li> </ul>                       | 1                                       |  |  |  |  |
| <ul> <li>OnDiskStructure</li> </ul>               | 10.0                                    |  |  |  |  |
| <ul> <li>Attributes</li> </ul>                    | force write                             |  |  |  |  |
| Sweep interval                                    | Û                                       |  |  |  |  |
| <ul> <li>Oldest transaction</li> </ul>            | 839568                                  |  |  |  |  |
| Oldest snapshot                                   | 112430561                               |  |  |  |  |
| <ul> <li>Oldest active</li> </ul>                 | 112430625                               |  |  |  |  |
| Next transaction                                  | 112431441                               |  |  |  |  |
| <ul> <li>Sweep gap (snapshot - oldest)</li> </ul> | 111590993                               |  |  |  |  |
| TIP size                                          | 3432 pages, 27457 kilobytes             |  |  |  |  |
| Snapshot TIP size                                 | 111591873 transactions, 27252 kilobytes |  |  |  |  |
| <ul> <li>Active transactions</li> </ul>           | 816, 0% of daily average                |  |  |  |  |
| Transactions per day                              | 292790, for 384 days                    |  |  |  |  |

© IBSurgeon

### Ideal transactions flow

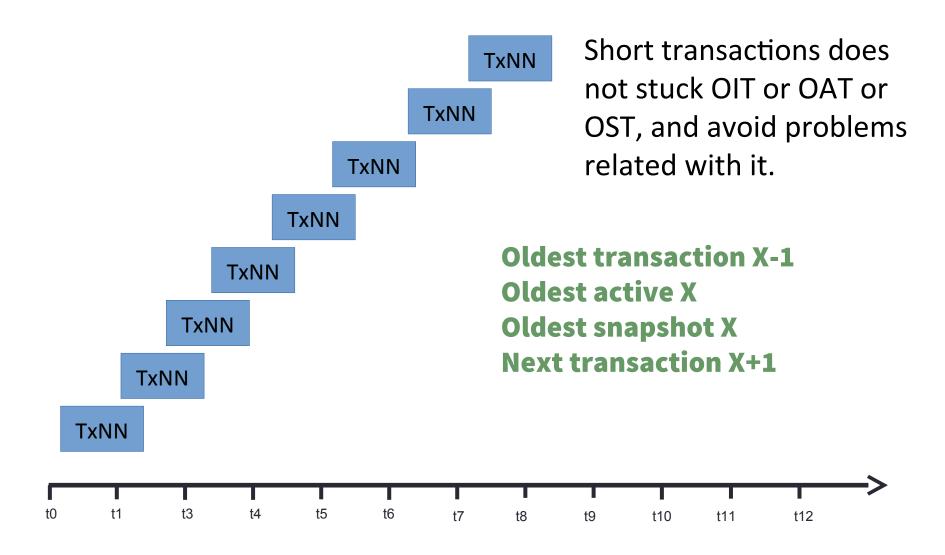

### Summary

- Make write (for INSERT/UPDATE/DELETE) transactions as short as possible
- Use Read Commited Read-Only transactions for SELECTs

## Thank you!

• Questions? support@ib-aid.com